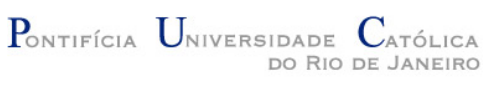

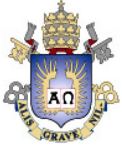

# Some thorny points in the design of Lua: a personal perspective

Roberto Ierusalimschy

September 2011

# the Devil is in the Details

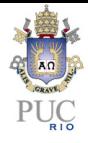

- $\bullet$  0-based  $\times$  1-based arrays
- **•** List length
- **•** Bit library
- Goto
- Varargs
- **•** Automatic coercion
- Numbers
- **•** Macros

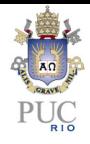

Not all incompatibilities are equal!

- How frequently the incompatibility happens.
- How easily we detect the incompatibility.
- How easily we correct the incompatibility.

#### Detect Incompatibilities

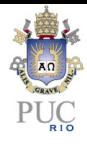

- **·** compilation error
- $o$  grep
- **•** run-time error
- **·** logical error

# Correct Incompatibilities

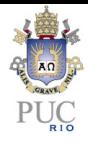

- extra definition/library
	- $\blacktriangleright$  change in a function
- fixed "macro replacement"
	- $\blacktriangleright$  change in an operator
- **•** local change
	- $\blacktriangleright$  change in a control structure
- global change
	- $\blacktriangleright$  change in a data structure

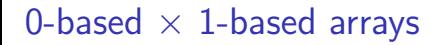

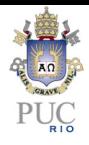

#### A continuous source of hatred towards Lua

#### All languages are 0-based; why does Lua have to be different?

#### Back in time . . .

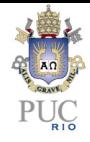

- Not all languages are 0-based: Icon, Fortran,  $\mathsf{AWK^1}_\cdot$  and Smalltalk are  $1$ -based; Snobol, Pascal, Modula, Modula-3 $^2$ , and Ada have configurable bases.
- Currently, many languages are 0-based due to influence from C.
	- $\blacktriangleright$  Ironically, none of them share the reason that made C 0-based (where  $a[e]$  means  $*(a+e)$ .
- However, several other languages are 0-based without that influence. Examples include Scheme, Oberon, and Haskell.

 $1$ When AWK creates an array for you, that array's indices are consecutive integers starting at 1.

 $2^2$ Most examples are 1-based, but open arrays start at 0.

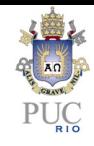

- Much more intuitive: first is 1st (not 0th).
	- $\triangleright$  ISO-C: "E1[E2] designates the E2-th element of E1 (counting from zero)."
- Much easier for non programmers.
- Easy for (good) programmers :)
- Historical reason: Fortran used 1-based arrays, and most first users of Lua had a Fortran background.

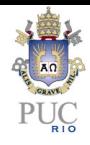

- More interesting mathematical properties.
- Example:  $hash<sup>3</sup>$ : (i%N)
- Example: circular lists:
	- $\triangleright$  0-based: (i + 1)%N, (i 1)%N
	- $\triangleright$  1-based: i%N + 1, (i 2)%N + 1

 $^3$ assuming a proper % operator

#### Antecedents

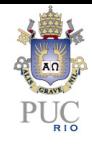

- Most languages use a mod operator with not-so-good mathematical properties.
	- $\triangleright$  C strikes again?
	- $\triangleright$  it does not seem to bother many people
- Lua 1.1 used degrees for trigonometric functions.
	- $\blacktriangleright$  More intuitive for the "layman".
	- $\blacktriangleright$  Bad mathematical properties.
	- $\triangleright$  Changed (corrected?) to radians in Lua 5.0 (!)

# Change from degrees to radians

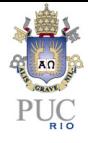

- Not too frequent
- Easy to detect
	- $\rightharpoonup$  grep
- Easy to correct
	- $\blacktriangleright$  add conversion code

## Change from 1-based to 0-based

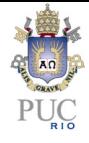

- All too frequent
- **Hard to detect** 
	- $\blacktriangleright$  logical errors
- Hard to correct
	- $\blacktriangleright$  see mod example

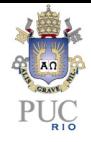

The crux of #t: Lua already has had several different mechanisms to control the length of a list.

Probably the mechanism that changed most during Lua evolution.

- **•** intrinsic length
- **e** extrinsic length

## Intrinsic Length

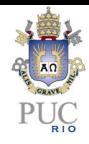

- Depends only on the table itself.
- **•** Several more-or-less useful definitions.
	- $\triangleright$  total number of elements
	- $\blacktriangleright$  larger numerical key
	- $\blacktriangleright$  minimal *n* such that ...
- Often, what should be the length is far from obvious:

 $t = \{[1000] = 1\}$ 

Fact: no intrinsic definition can handle lists with nils at the end.

 $t = \{4, 5, 10, nil, nil\}$ 

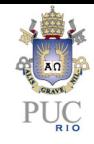

- Does not depend only on the table itself.
- May depend on the "history": previous operations applied to the table
- There may be an operation setn.
- There *should* be an operation setn.
	- $\triangleright$  so that we can clone a table

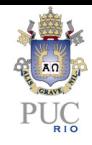

- Verbose and somewhat expensive.
	- $\triangleright$  how to add an element in a list?
- What to do with lists without a previous setn?
- What about constructors?
- From previous experience, an explicit use of t.n seems the best approach.

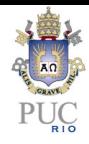

- a most-wanted feature in Lua
- far from straightforward
- main problem: numbers in Lua are double
- in particular, -1 is different from 0xffffffff
- most bitwise operations not defined for non-natural numbers

#### bitlib

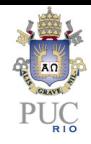

- signed  $\times$  unsigned results
	- bit.not(0) ==  $0xfffffff$  versus bit.not(0) == -1
	- $\triangleright$  in Lua 5.2, all results are unsigned
- $\bullet$  overflows in shift/rotate
	- bit.lshift $(x, 33)$
	- $\triangleright$  in Lua 5.2, all bits shifted out
- **•** negative shifts
	- bit.lshift $(x, -33)$
	- $\triangleright$  in Lua 5.2, shift in the opposite direction
- future problem: 64-bit operations

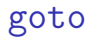

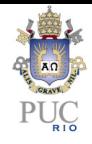

- **•** goto fits nicely with Lua philosophy of "mechanisms instead of policies"
	- $\blacktriangleright$  very powerful mechanism
	- $\blacktriangleright$  easy to explain
- allows the implementation of several mechanisms
	- $\triangleright$  break, continue, redo, break with labels, continue with labels, state machines, etc.
	- $\triangleright$  Yes, even break is redundant

Isn't goto evil?

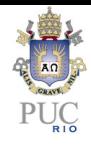

- "The raptor fences aren't out are they?"
- **o** continuations are much worse
	- basic idea:  $1 = \text{getlabel}()$ , goto $(1)$
	- $\blacktriangleright$  dynamic and unrestricted goto
	- $\blacktriangleright$  labels are first-class values
- yet nobody complains; it is "cool" to support continuations
- is the problem with goto that they are too restricted?
- **•** Fact: more often than we want to admit, we resort to tricks to avoid the use of a goto

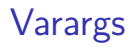

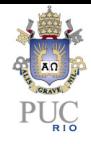

- $\bullet$  old-style vararg (pre-5.1): extra arguments collected in a table  $\triangleright$  with an n field!
- new-style vararg: expression '...' results in all extra arguments
- More efficient way to collect varargs
	- $\triangleright$  mainly to pass them to another function

## Unintended consequences

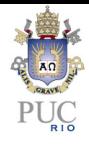

- **•** small overhead even for non-vararg functions
- **o** demonizing table creation
	- $\triangleright$  suddenly, {...} becomes unacceptable
- people want to use . . . for everything
- not a good contribution to #t

## Automatic Coercion

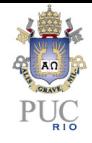

• Very convenient to concatenate numbers with strings

- print("the value is "  $\ldots$  x)
- Apparently convenient for things like print(fact(io.read()))

```
\blacktriangleright function fact (n)
   if n == 0 then return 1
   else return n * fact(n - 1) end
end
```
- Mostly useless for many other cases
	- $\blacktriangleright$  is it?
- Somewhat complex

## Automatic Coercion

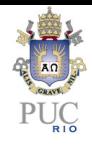

May be removed in next version.

- How frequent the incompatibility happens: should not be too frequent, but who knows?
- How easily we detect the incompatibility: medium difficulty. No syntactic method, but usually the change should result in a run-time error.
- How easily we correct the incompatibility: very easy (add explicit coercion).

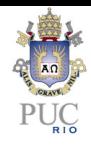

- Lua started with floats as numbers
- Changed to double in version 3.1 (1998)
	- $\blacktriangleright$  need for 32 bits
	- $\blacktriangleright$  bold decision at that time
- We will need 64-bit numbers; we must break the 53-bit barrier.
- Three options (at least):
	- a larger number type (e.g. long double)
	- $\triangleright$  more than one underlying representation
	- $\blacktriangleright$  more than one number type

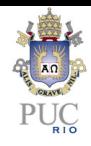

- elegant solution for 64-bit machines
- **•** too expensive for other architectures
	- $\triangleright$  not that bad with 80-bit extended precision plus the NaN trick
	- $\triangleright$  80-bit floats give exactly 64 bits of mantissa
- Not as portable as regular Lua code

# Multiple underlying representations

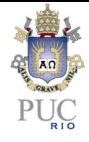

- example: LNUM
- Main problem: no clear arithmetic model
- Operation may give wrong result even when correct result is representable
	- $\blacktriangleright$  0.5 \* (2^60 2)

# Multiple number types

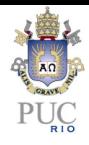

- **•** too complex
- o different equal values:
	- $\blacktriangleright$  4294967295.0
	- $\blacktriangleright$  4294967295 + 1  $\stackrel{\sim}{\leftrightharpoonup}$  4294967295.0 + 1
- subtle compatibility problems

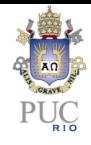

several nice solutions in the small: token filters, m4-style, etc. main problem (seldom discussed): programming in the large

# Macros in the large

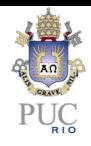

- **•** modularization
	- $\triangleright$  what is the scope of a macro?
	- $\blacktriangleright$  how to preload macros for a load?
- libraries providing macros
	- $\triangleright$  same library can provide both macros and functions?
	- $\triangleright$  how to "require" a library? (a predefined macro require?)
- how to precompile code?
	- $\triangleright$  should all macro libraries be present?
	- $\blacktriangleright$  do macros vanish in precompiled code?
- error messages

# the Devil is in the Details

or. . .

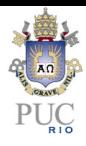

#### the Devil is in the Details

or. . . the color of the bike shed is not irrelevant

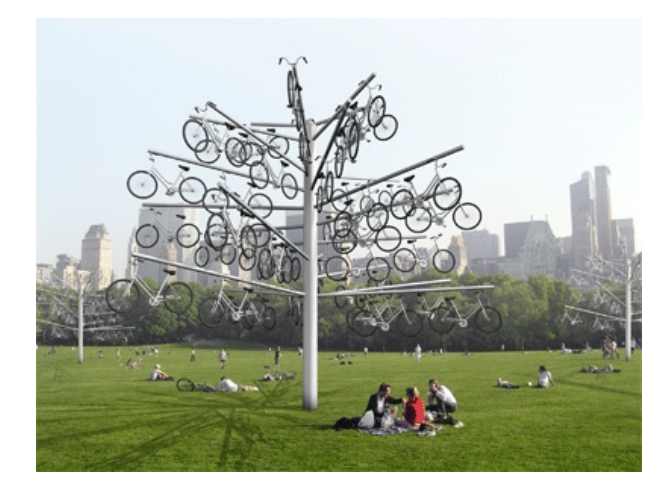

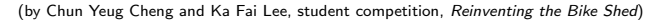

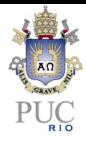